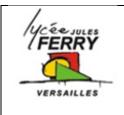

## 3D modeling

## **CAD software: Onshape**

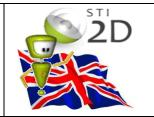

Create a domino to learn sketching, dimensions & constraints

This beginner friendly lesson goes through everything you need to know about sketching, dimensions and constraints.

We create a domino; a simple object that has numerous 2D shapes to place and align.accurately.

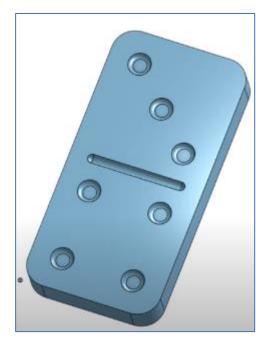

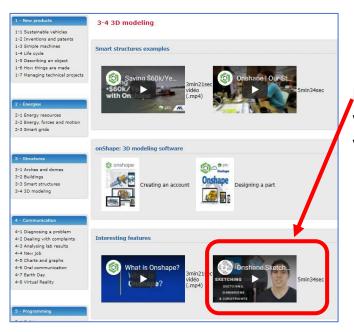

Follow the instructions of the video and once finished, share your work with me.